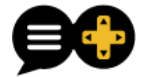

# Redaktionelle Hinweise für Veröffentlichungen auf PAIDIA

(Stand Juli 2018)

# 1 RECHTLICHE HINWEISE

# 1.1 GRUNDLEGENDES

Die AutorInnen sind Inhaber aller Rechte an von ihnen eingereichten und veröffentlichten Artikeln (Inhalte und Materialien). Die AutorInnen verbürgen sich für die von ihnen vorgenommenen Quellenangaben und die Einhaltung der DFG-Standards für gute wissenschaftliche Praxis

[\(http://www.dfg.de/foerderung/grundlagen\\_rahmenbedingungen/gwp/\)](http://www.dfg.de/foerderung/grundlagen_rahmenbedingungen/gwp/). Jegliche Urheberrechtsverletzungen gehen zu Lasten der AutorInnen.

# 1.2 WIEDERVERÖFFENTLICHUNGSRECHT

Wir räumen den AutorInnen ein Jahr nach der Veröffentlichung das uneingeschränkte Recht zur Zweitveröffentlichung unter der Voraussetzung ein, dass bei jeder erneuten Veröffentlichung der Ort der Erstveröffentlichung eindeutig und an zentraler Stelle genannt wird.

Wenn sie PAIDIA einen Artikel zur Veröffentlichung zur Verfügung stellen, akzeptieren die AutorInnen auch diese Bestimmungen zur Wiederveröffentlichung.

# 2 BEITRÄGE

# 2.1 REDAKTIONSPROZESS

Über die Veröffentlichung eines Beitrages entscheiden die Redaktion und die Herausgeber. Dieses Votum erfolgt im Regelfall innerhalb eines Monats.

Einsendungen werden innerhalb der Redaktion von jeweils einem Redaktionsmitglied, das auch die Erstkorrektur übernimmt, direkt und verantwortlich betreut.

Der Text durchläuft eine Erst- und Zweitkorrektur durch verschiedene unabhängige Personen und geht danach mit Korrekturen und Änderungsvorschlägen an den Autor bzw. die Autorin zurück. Die Überarbeitung wird von dem/der Autor/in selbst durchgeführt. Die überarbeitete Textfassung wird abschließend vom betreuenden Redaktionsmitglied geprüft, nach Annahme ins CMS eingepflegt und ohne weitere Zwischenschritte (kein Imprimatur) veröffentlicht.

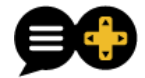

Im optimalen Fall kann eine Einsendung innerhalb von sechs Wochen zur Publikationsreife gelangen. Die Redaktion behält sich das Recht zu Änderungen am Text (z.B. Kürzungen, Vereinheitlichungen) vor.

# 2.2 EINSENDUNG

Die Einreichung der Texte erfolgt digital als E-Mail-Anhang in einem gängigen Dateiformat, das die Möglichkeit zur Bearbeitung bietet (vorzugsweise \*.doc(x)).

# 2.3 ABSTRACTS

Jeder Beitrag benötigt ein vorangestelltes Abstract von etwa 300 – 700 Zeichen (ohne Leerzeichen) in deutscher Sprache. Ein zusätzliches englisches Abstract gleicher Länge ist optional, kann aber von Vorteil sein.

Wichtig: Der erste Satz des Abstracts erscheint in der Artikelvorschau, daher wird ihm besonderes Gewicht beigemessen.

# 2.4 VERSCHLAGWORTUNG

Bitte fügen Sie dem Artikel eine Liste mit mindestens fünf aussagekräftigen Begriffen (Tags) bei, unter denen der Artikel verschlagwortet werden könnte. Orientierung bietet die bestehende Schlagwortwolke [\(http://www.paidia.de/?page\\_id=151\)](http://www.paidia.de/?page_id=151). Die Redaktion behält sich das Recht vor, diese Liste anzupassen und nötigenfalls zu erweitern. Geeignete Schlagworte sind zum Beispiel Themen, Autoren, Methoden oder Theorien.

Die Titel der behandelten Computerspiele werden in einer separaten Liste aufgeführt und entspricht der Rubik Spiele im Medienverzeichnis. Dies wird von der Redaktion übernommen.

# 2.5 ARTIKELBILD

Jeder Artikel braucht ein Artikelbild (\*.jpg), welches als Teaser für die Startseite dient und idealerweise eine Bildgröße von 1350 x 520 Pixel aufweisen sollte.

Artikelbilder müssen mit einer Quellenangabe am Ende des Artikels vermerkt sein.

# 2.6 KURZVITA

AutorInnen benötigen außerdem eine Kurzvita von circa 300-400 Zeichen im Stil der bereits auf PAIDIA veröffentlichen Autorenviten. Diese kann eine Verlinkung auf die Institutsseite oder Homepage der Person umfassen, aber nicht durch diese ersetzt werden. Mit der Bereitstellung stimmen die AutorInnen der Publikation dieser personenbezogenen Daten auf PAIDIA zu.

# 2.7 GENDERSENSIBLE AUSDRUCKSWEISE

Wir bitten unsere AutorInnen, im Sinne der Gleichberechtigung auf eine gendersensible Sprache zu achten.

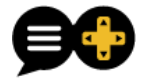

# 2.8 RECHTSCHREIBUNG

Die Redaktion weist zusätzlich darauf hin, dass alle Artikel bezüglich Rechtschreibung und Kommasetzung auf die aktuellsten Vorgaben des Rechtschreibwörterbuchs Duden zu prüfen sind.

# 3 FORMATIERUNG

Als Onlineplattform steht bei PAIDIA das Onlinelayout und die Lesbarkeit der Beiträge im elektronischen Medium im Vordergrund.

Die Redaktion der Texte soll demnach das Lesen am Bildschirm erleichtern: optische Gliederung durch Zwischenüberschriften, zahlreiche Absätze, Anmerkung als Sprungmarken etc. Die Redaktion behält sich vor, Zwischenüberschriften und Absätze einzufügen. Folgende Formatkonventionen sollen bitte beachtet werden:

- **Überschriften:** maximal zwei Ebenen, nicht nummeriert, keine besonderen Hervorhebungen innerhalb von Überschriften
- **Hervorhebungen**: durch *Kursivierung,* bitte sparsam einsetzen
- **Absätze:** Markierung von Sinneinheiten durch Absätze zur besseren Lesbarkeit, bitte häufiger als im Printbereich setzen
- **Buch-, Spiel- und andere Titel:** kursiv

Bitte verwenden Sie in Ihrem Text keine Leerzeilen (weder zwischen Absätzen noch vor oder nach Überschriften oder Bildern), um einen barrierefreien Zugang auch über Smartphones oder Tabletts zu gewährleisten.

Bitte beachten Sie den Unterschied zwischen Gedanken- und Bindestrichen, da Fehler in diesem Bereich die Ausgabe Ihres Beitrages als PDF verhindern können.

Halten Sie die Formatierung in Word im Zweifelsfall eher simpel, um das Einpflegen in das CMS zu erleichtern.

# 3.1 ZITIERWEISE

**Zitate** werden durch einheitliche An- und Abführungszeichen markiert. In deutschsprachigen Texten benutzen Sie bitte folgende Zeichen:

"Zitierter Satz."

Wie üblich, sind Primärtexte (idealerweise auch Sekundärliteratur) möglichst in Originalsprache zu zitieren. Aus Gründen der Zugänglichkeit muss fremdsprachigen Zitaten jedoch in der zugehörigen Fußnote eine Übersetzung beigefügt sein (Ausnahme: Englisch).

Fußnoten dürfen niemals auf eine andere Fußnote verweisen. Das Risiko ist zu groß, dass es im Zuge des Redaktionsprozesses oder Änderungen an der Website – möglicherweise noch Jahre

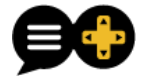

nach der Veröffentlichung – zu Verschiebungen kommt und der Verweis künftig in die Irre führt. Eine Dopplung ist im Vergleich das kleinere Übel.

Sollten Sie im Zitat eine eigene Hervorhebung getätigt haben, weisen Sie bitte in eckigen Klammern darauf hin. Anderenfalls gehen wir davon aus, dass es sich um eine Hervorhebung des/der Zitierten handelt.

> "Lorem ipsum dolor sit *amet* [Hervorhebung Anfangsbuchstabe-Ihres-Vornamens. Anfangsbuchstabe-Ihres-Nachnamens.], consectetur adipiscing elit."

Auch eigene Anmerkungen (z.B. zum besseren Verständnis der Textstelle) werden mit eckigen Klammern gekennzeichnet.

"Lorem ipsum dolor sit amet [Anmerkung], consectetur adipiscing elit."

Verwenden Sie **einfache An- und Abführungszeichen**

- bei Zitaten im Zitat
- der Wiedergabe wörtlicher Rede in wörtlicher Rede
- bei Wortschöpfungen
- um Uneigentlichkeiten und Ironisierungen zu markieren z.B.:

Das ,Half-Life-Gefühl' bleibt jedoch erhalten.

Sowohl direkte als auch indirekte Zitate erfordern eine eindeutige bibliographische Angabe qua **Fußnote**.

#### 3.2 KURZZITAT IN FUßNOTE

Bitte verwenden Sie in den Fußnoten Kurzzitate (der volle Titel taucht im Verzeichnis am Ende auf). Mehrere Autoren werden mit Semikolon ";" getrennt.

Nachname: *Kurztitel.* Jahr, S. XX. <http://www.internetseite.com/> [TT.MM.JJJJ] (= Zeitpunkt des letzten Abrufs)

#### Bei Videos ist analog zu Seitenzahlen bei Texten ein Timecode anzugeben.

Regisseur: *Kurztitel*. Jahr, hh:mm:ss (= Timecode-Angabe). <http://www.internetseite.com/> [TT.MM.JJJJ] (= Zeitpunkt des letzten Abrufs)

Bei Spielen verwenden Sie bitte folgende Kurzschreibweise.

Entwickler(-studio): *Kurztitel.* Jahr.

Den Text der Fußnote sollte immer mit einem Punkt abschließen.

Fußnotentext.

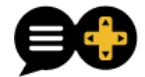

# 3.3 POSITION DER FUßNOTEN

#### Bezieht sich die Fußnote auf den gesamten Satz, ist diese erst nach dem Punkt zu setzen, ebenso bei einem Komma.

"Lorem ipsum dolor sit amet, consectetur adipiscing elit, sed do eiusmod tempor incididunt ut labore et dolore magna aliqua."<sup>1</sup>

Lorem ipsum dolor sit amet, consectetur adipiscing elit, sed do eiusmod tempor incididunt ut labore et dolore magna aliqua.<sup>1</sup>

Lorem ipsum dolor sit amet,<sup>1</sup> consectetur adipiscing elit, sed do eiusmod tempor incididunt ut labore et dolore magna aliqua.

#### Längere Blockzitate erfordern keine Kennzeichnung durch Anführungszeichen, sondern werden abgesetzt. Hier ist die Fußnote direkt nach dem Punkt zu setzen.

Lorem ipsum dolor sit amet, consectetur adipiscing elit, sed do eiusmod tempor incididunt ut labore et dolore magna aliqua. Ut enim ad minim veniam, quis nostrud exercitation ullamco laboris nisi ut aliquip ex ea commodo consequat.<sup>1</sup>

#### Bei einer einfachen Nennung eines Begriffs wird die Fußnote direkt hinter diesen gesetzt.

"Lorem"<sup>1</sup> ipsum dolor sit amet, consectetur adipiscing elit, sed do eiusmod tempor incididunt ut labore et dolore magna aliqua.

#### Bei einer Reihung von Zitaten aus der gleichen Quelle in einem Satz wird die Fußnote an das Ende des Satzes gesetzt.

"Lorem" ipsum dolor sit amet, "consectetur" adipiscing elit, sed do eiusmod tempor incididunt ut labore et "dolore magna aliqua".<sup>1</sup>

# 3.4 MEDIENVERZEICHNIS

Das gewohnte Literaturverzeichnis am Ende des Artikels nennt sich auf PAIDIA konsequenterweise "Medienverzeichnis".

- Gliedern Sie bitte nach Medien (in dieser Reihenfolge): Spiele, Texte, Filme, Bilder etc.
- Diese Liste von Kategorien kann je nach Bedarf des Beitrages auch erweitert werden, z.B. um "Youtube-Videos" oder "Mittelhochdeutsche Texte".
- Das Medienverzeichnis gliedert sich alphabetisch nach den Nachnamen der AutorInnen.
- Eine Unterscheidung in Primär- und Sekundärtitel ist nicht erforderlich.
- Eine Differenzierung zwischen Analog- und Onlinetiteln ist unerwünscht, da diese eine Marginalisierung von wissenschaftlichen e-Journals befördert.
- Bei mehr als drei AutorInnen oder auch Publikationsorten wird nur die erste Nennung aufgeführt und mit "et. al." beziehungsweise "u. a." ergänzt.
- Frankfurt am Main wird auf PAIDIA einheitlich "Frankfurt a. M." abgekürzt.

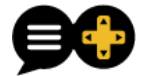

#### 3.4.1 Allgemein

Verwenden Sie im Medienverzeichnis bitte grundsätzlich folgendes Schema:

Nachname, Vorname: *Titel. Untertitel.* Ort: Verlag Jahr. <http://www.internetseite.com/> [TT.MM.JJJJ] (= Zeitpunkt des letzten Abrufs)

**WICHTIG:** Bitte beachten Sie, dass nicht alle hier aufgeführten Bestandteile der Quellenangabe fakultativ oder für jedes denkbare Werk überhaupt gegeben sind! Ein Computerspiel, das über Steam läuft, braucht z.B. keine Internetadresse – ein Browsergame hingegen sehr wohl.

DOIs stellen eine willkommene Alternative zu Internetadressen dar, sofern vorhanden.

#### 3.4.2 Selbstständiges Werk

Nachname, Vorname(n); Nachname, Vorname(n): *Titel. Untertitel.* Auflagenzahl (1. Aufl. nicht eigens zu vermerken)*. Reihentitel*, Bd. X (= Bandzahl). Erscheinungsort: Verlag Erscheinungsjahr. <http://www.internetseite.com/> [TT.MM.JJJJ] (= Zeitpunkt des letzten Abrufs)

#### 3.4.3 Unselbstständiges Werk

Nachname, Vorname(n); Nachname, Vorname(n): *Titel des Beitrags. Untertitel.* In: Nachname, Vorname(n); Nachname, Vorname(n) (Hg.): *Titel der Publikation. Untertitel.* Auflagenzahl (1. Aufl. nicht eigens zu vermerken). *Reihentitel*, Bd. X (= Bandzahl). Erscheinungsort: Verlag Erscheinungsjahr, S. X-Y (= Seitenzahlen). <http://www.internetseite.com/> [TT.MM.JJJJ] (= Zeitpunkt des letzten Abrufs)

#### 3.4.4 Zeitschriftenartikel

Nachname, Vorname(n); Nachname, Vorname(n): *Titel des Beitrags. Untertitel.* In: *Titel der Zeitschrift. Untertitel.* Jg. X (= Jahrgang), H. X (= Heft) (Jahreszahl), S. X-Y (= Seitenzahlen). <http://www.internetseite.com/> [TT.MM.JJJJ] (= Zeitpunkt des letzten Abrufs)

#### 3.4.5 Zeitungsartikel

Nachname, Vorname(n); Nachname, Vorname(n): *Titel des Beitrags. Untertitel.* In: *Titel der Zeitung. Untertitel.* TT.MM.JJJJ (= Veröffentlichungsdatum), S. X-Y (= Seitenzahlen). <http://www.internetseite.com/> [TT.MM.JJJJ] (= Zeitpunkt des letzten Abrufs)

#### 3.4.6 Computerspiele

Entwickler(-studio): *Titel. Untertitel* (Plattform, auf welcher das Spiel gespielt wurde). Land: Publisher Jahr. <http://www.internetseite.com/> [TT.MM.JJJJ] (= Zeitpunkt des letzten Abrufs)

#### 3.4.7 Filme

Regisseur: *Titel. Untertitel.* Ort: Produzent Jahr. <http://www.internetseite.com/> [TT.MM.JJJJ] (= Zeitpunkt des letzten Abrufs)

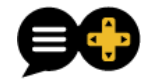

# 4 BILDMEDIEN

# 4.1 ZITATRECHT

Die Verwendung von Bildern etc. in einem wissenschaftlichen Artikel ist nur dann vom deutschen Zitatrecht gedeckt, wenn das Bild zum Verständnis des Textes beiträgt oder besser noch: unerlässlich ist. Bilder müssen daher in den Text eingebunden (z.B. Bildbeschreibung) und durch die Argumentation gerechtfertigt sein (z.B. "Wie auf Abbildung 3 zu erkennen...").

PAIDIA bevorzugt die Verwendung von eigenem und somit weitgehend von Rechten Dritter freiem Bildmaterial (in der Regel eigene Screenshots).

Für Bilder, die lediglich schmückendes Beiwerk sind, benötigen Sie die Erlaubnis des Rechteinhabers. Viele, wenn auch leider nicht alle Firmen erteilen eine solche in unterschiedlichem Umfang auf Ihrer Website (z.B. Blizzard Entertainment® [http://eu.blizzard.com/de-de/company/about/legal-faq.html\)](http://eu.blizzard.com/de-de/company/about/legal-faq.html).

Wir haben außerdem die Erfahrung gemacht, dass viele Rechteinhaber in der Gaming-Branche besser über die sozialen Medien (Twitter, Facebook etc.) zu erreichen sind als per E-Mail und dort auch großzügig Genehmigungen erteilen.

Außerdem gibt es im Internet copyright-freie Bilder. In jedem Falle der Verwendung eigener oder nicht-eigener Bilder ist unbedingt eine Quelle anzugeben (z.B. bei eigenem Bild: "Abbildung: Eigener Screenshot".)

# 4.2 BILDER AUF PAIDIA

Betten Sie Ihre Abbildungen bitte NICHT in Word ein, sondern setzen Sie einen entsprechenden Vermerk im Text (Abb. 1: Bildunterschrift), der auf eine beigefügte Bilddatei verweist.

Bitte reichen Sie Ihre Bilddateien als \*.jpg von ausreichender Größe und Auflösung zusammen mit Ihrem Text ein. PNG-Dateien verhindern leider, dass Ihr Text als PDF ausgegeben werden kann, wenn sie einen Transparenz-Layer aufweisen; daher bitten wir Sie, auf dieses Dateiformat zu verzichten und Dateien nötigenfalls zu \*.jpg zu konvertieren.

Benennen Sie Ihre Bilddateien folgendermaßen:

Autorname.Abb1.jpg

#### Jede Abbildung benötigt einen kurzen Beschreibungstext und einen Quellennachweis:

Abb. 1: Stadtansicht von Novigrad (Screenshot aus *The Witcher 3 – Wild Hunt* (2016))

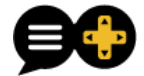

# 4.3 VIDEOS

Die Einbindung von Youtube-Videos ist technisch machbar, rechtlich aber ein potentielles Problem, weswegen wir aktuell darauf verzichten. Unproblematisch ist eine Verlinkung auf ein Youtube-Video in Form einer Fußnote.

Sollten die AutorInnen über eigene Spielaufzeichnungen verfügen, die sie ihrem Beitrag gerne beifügen würden, können sie eine entsprechende Anfrage stellen.

# 5 SCHLUSSWORT

Sollten noch Unklarheiten bestehen, wenden Sie sich bitte an das betreuende Redaktionsmitglied, damit eine zufriedenstellende Lösung gefunden werden kann.

Für Hinweise, die zur Verbesserung bzw. Vervollständigung unserer redaktionellen Hinweise beitragen, sind wir stets dankbar.